[IMAGE] To Your Health Advertising Information [IMAGE] a.consent:link { color:#FFF; } a.consent:visited { color:#FFF; } a.consent:hover { color:#a2a2a2; } a.consent:active { color:#FFF; }

[Contact Us](https://www.toyourhealth.com/contactus) [Help](https://www.toyourhealth.com//help/)

[IMAGE] [\[IMAGE\]](https://www.toyourhealth.com/) [IMAGE] [IMAGE] [IMAGE] [\[IMAGE\]](https://www.toyourhealth.com/interceptor/facebook/website_header.html) [IMAGE]

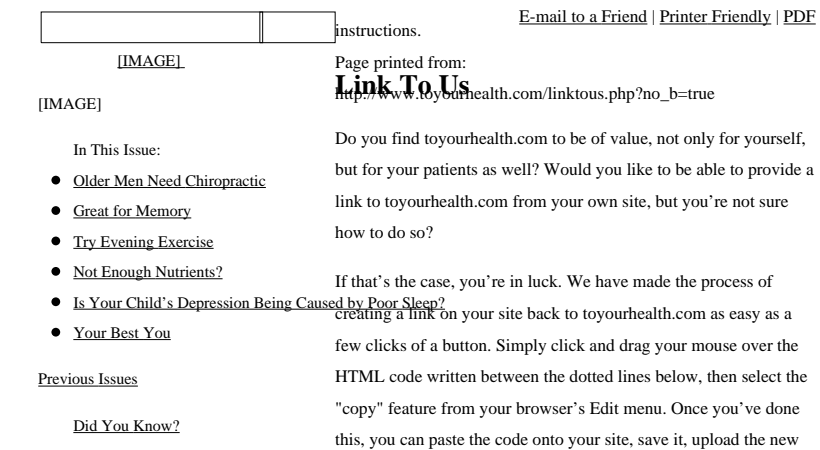

- [Type 2 Diabetes Is Bad for Your Spine](https://www.toyourhealth.com/mpacms/tyh/article.php?id=2714)
- $\bullet$  Turn the Lights Out on Energy Drinks page, and presto! A link to toyourhealth.com will appear on your site.
- [A Diet to Prevent Breast Cancer](https://www.toyourhealth.com/mpacms/tyh/article.php?id=2363)
- Shake-Down on Salt There are two types of links toyourhealth.com provides for site
- How to Manage Knee Osteoarthritis: Focus an the Hip may choose for a simple text link back to toyourhealth.com, or you can opt for a more colorful image link.

## **To Link to Toyourhealth.com**

### **Text-Based Link Example**

Other Health Sites [Chiroweb.com](https://www.chiroweb.com/) [Dynamicchiropractic.com](https://www.dynamicchiropractic.com/) [Chirofind.com](https://www.chiroweb.com/find) [Acupuncturetoday.com](https://www.acupuncturetoday.com/) 

This is what your text link will look like once you've pasted it onto your web site.

[To Your Health](http://www.toyourhealth.com/) -- Educating and informing health-minded individuals on their alternative health and wellness choices.

### **Copy the code between these lines & paste onto your site**

<A HREF="http://www.toyourhealth.com">To Your Health</A> -- Educating and informing health-minded individuals on their alternative health and wellness choices..

### **Copy the code between these lines & paste onto your site**

#### **Button-Based Link Example**

This is what your button link will look like once you've pasted it onto your Web site. [\[IMAGE\]](http://www.toyourhealth.com/)

#### **Copy the code between these lines & paste onto your site**

<A HREF="http://www.toyourhealth.com">  $<$  IMG  $\,$ 

SRC="http://www.toyourhealth.com/images/site/tyh/tyhlogo\_linktous.gif" WIDTH="144" HEIGHT="66" border="0"></A>

**Copy the code between these lines & paste onto your site**

# **Contact Us**

Still not sure how to link to toyourhealth.com? Have any questions on how to copy and paste text? E-mail the webmaster for further